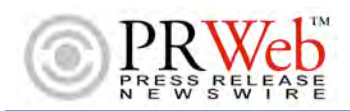

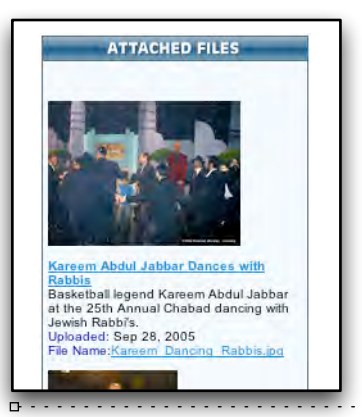

## connect with attachments

## TIME: About 20-45 minutes for 3-4 attachments

**SUMMARY:** One of the most valuable things you can add to a press release is **images, documents and Adobe Acrobat files.** Fine-tuned, these elements will not only **get you more attention,** but also help you receive better **attention from search engines. Here's how...**

**NOTE: Acrobat, Word and Excel files can all be highly customized to improve their Online Visibility Performance. More on that in the next update.** 

**A Good Photo can Add Over 1,000 Clicks to Your Release.**

A Picture's Worth... - In an online press release, a picture is truly worth 1,000 words, maybe more if it's the right image. So **think about the most valuable image you'd like visitors to see...** and how those images will reinforce your message. **On \$200 Contribution level, an "inline image" shows on PRWEb.com, Yahoo and Google News.**

**Make Images and Attachments Less Than 1 meg each, 3 megs total**

**Resolution -** Providing something more than a tiny thumbnail image will make a **big difference** for viewers who repost or print your images. **I recommend .jpg format images** (**they are viewable when a visitor hits your release**), and less than 1 megabyte in size (100–250kbytes is perfect). **Limit 3 Megs total.**

**Focus Images on the Core Message of Your Release – Use Good Images**

**Clean it Up -** If your press release addresses your new widget, don't use a picture of your manufacturing plant. **Get a good photographer to shoot your widget against a high-contrast background,** and **get multiple views** (include 2–3 views as attachments on your release).

**Attachments in Many Formats provide Media Content for Publication**

Mix it Up - Along with images, **having documents (in Word, Excel, PDF, Text or any common format)** will really add value to your release. Think of them as **the steak that accompanies the sizzle** (**provided by your brilliantly crafted press release, right?**)

**Keywords on Image, Title, Description draw Web Traffic, Enhance results**

Keywords - Here's where it gets cool: you can **name your image a popular or industry-centric keyphrase.** Then **add a keyword to the image Title** when you upload it into the **PRWeb** engine. Now, write a short paragraph describing what's in the image or document. You've just added significantly more search engine content, my friend. **Keywords are Key.**